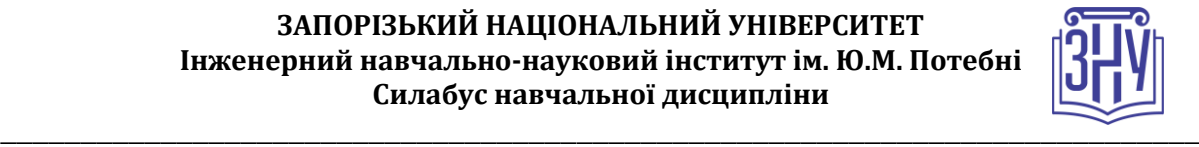

## **КОМП'ЮТЕРНЕ МОДЕЛЮВАННЯ ЕКОНОМІЧНИХ ЗАДАЧ**

**Викладач:** *доцент Безверхий Анатолій Ігорович* **Кафедра:** *електроніки, інформаційних систем тапрограмного забезпечення, 9 корпус, ауд. 63* **E-mail:** *aib@zsea.edu.ua* **Телефон:** *(061) 227-12-31* **Інші засоби зв'язку:** *Moodle (форум курсу, приватні повідомлення)*

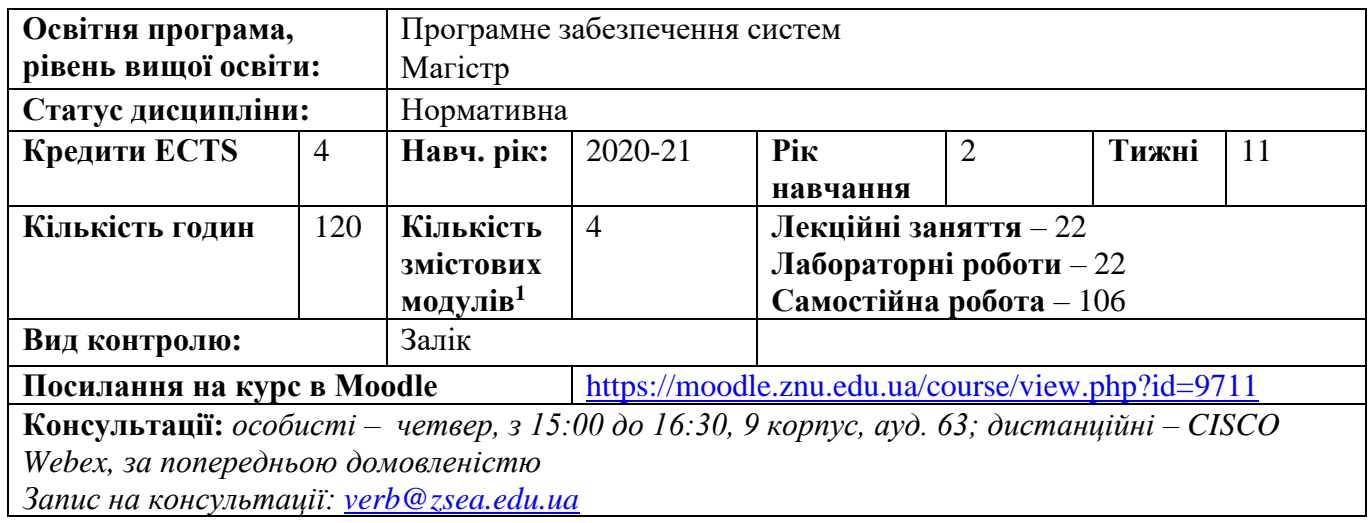

### **ОПИС КУРСУ**

*Курс має на меті надання необхідного економіко-математичного апарату в роботі з аналітичними моделями економічних систем, зокрема, моделями міжгалузевих зв'язків В.В. Леонтьєва, в основу яких покладено балансове співвідношення «витрати-випуск». В курсі аналізуються статичні та динамічні (з урахуванням внутрішніх інвестицій) лінійні та нелінійні моделі, що враховують лінійні (матриці виробничих коефіцієнтів) або нелінійні міжгалузеві зв'язки відповідно. Нелінійні моделі можуть мати декілька розв'язків (у випадку статичної моделі) або декілька стаціонарних розв'язків у випадку динамічної моделі, серед яких необхідно вибрати той, що задовольняє певним наперед заданим критеріям (обмеженням).* 

*Для успішного засвоєння курсу будуть вкрай необхідні знання, які ви отримали в курсі системного аналізу, включно з аналізом стійкості динамічних систем. Використання математичного пакету Maple при комп'ютерному моделюванні економічних задач сприяє більш глибокому розумінню необхідного сучасного математичного апарату, залишаючи більше часу для творчої роботи з аналізу суттєвих міжгалузевих зв'язків, розробки відповідного програмного забезпечення для перевірки наслідків можливих управлінських рішень.*

#### *Завдання дисципліни:*

*♦ ознайомити студентів з історією розвитку економічних моделей міжгалузевих зв'язків, необхідним математичним апаратом при дослідженні статичних та динамічних моделей Леонтьєва;* 

*♦ розвинути практичні навики побудови і аналізу відповідних економічних моделей, використання програмного забезпечення для дослідження якісних і кількісних характеристик економічних процесів.*

<sup>1</sup> **1 змістовий модуль = 15 годин (0,5 кредита EСTS)**

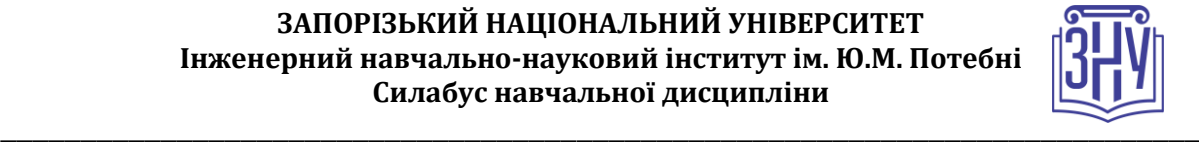

*В результаті вивчення дисципліни студент повинен знати:*

- *♦ історію розвитку економічних моделей міжгалузевих зв'язків;*
- *♦ структуру та основні параметри статичної та динамічної моделей Леонтьєва;*

*♦ визначення поняття стійкості за О.М. Ляпуновим та критерії стійкості стаціонарних станів динамічної моделі;* 

*♦ закономірності зміни кількості стаціонарних станів та зміни стану їх стійкості.*

*У результаті вивчення дисципліни студент повинен вміти:* 

- *♦ розв'язувати в аналітичному вигляді статичні та динамічні лінійні моделі;*
- *♦ оцінити кількість стаціонарних станів нелінійних статичних та динамічних моделей;*
- *♦ досліджувати стійкість стаціонарних станів лінійної та нелінійної динамічної моделі;*
- *♦ працювати з програмними депозитаріями.*

*Виконання групових лабораторних робіт та підсумкових групових творчих проектів спонукає до розвитку навичок командної роботи, організаційних та лідерських якостей.*

*Використання програмних засобів пакету Maple під час виконання лабораторних робіт розвине як загальні, так і професійні компетенції слухачів.*

## **ОЧІКУВАНІ РЕЗУЛЬТАТИ НАВЧАННЯ**

### **У разі успішного завершення курсу студент зможе:**

- *оптимізувати вільний продукт при заданій величині сумарних виробничих витрат;*
- *перевіряти умови продуктивності матриці прямих виробничих витрат;*
- *вміти аналізувати кількість розв'язків нелінійних моделей при зміні суттєвих параметрів;*
- *робити висновки про вплив елементів виробничої матриці та матриці інвестицій на стан стійкості стаціонарного стану лінійної динамічної системи;*
- *самостійно здійснювати дослідження стійкості стаціонарних станів нелінійної динамічної моделі та візуалізацію динамічної поведінки системи в околі невимушеного стану;*
- *впевнено користуватися програмним продуктом Maple для дослідження стійкості динамічних моделей.*

### **ОСНОВНІ НАВЧАЛЬНІ РЕСУРСИ**

*Презентації лекцій, плани лабораторних занять, методичні рекомендації до виконання індивідуальних дослідницьких завдань та групових творчих проектів розміщені на платформі Moodle:* 

## **КОНТРОЛЬНІ ЗАХОДИ**

### *Поточні контрольні заходи*

### *Обов'язкові види роботи:*

*Перевірка індивідуальних завдань (max 4 бали) – на початку кожного практичного заняття. Зазначені у планах семінарських занять.* 

*Робота у групі над розв'язанням практичного завдання, поставленого викладачем (max 1 бал) – на кожному практичному занятті.* 

*Письмова контрольна робота (max 10 балів) – двічі на семестр, наприкінці кожного змістового модулю курсу. Контрольна робота складається з двох питань – теоретичного (дати визначення терміну, розкрити сутність поняття або теоретичного положення, max 2 бал) та двох прикладів (max 3 балів).* 

*Додаткові види роботи:*

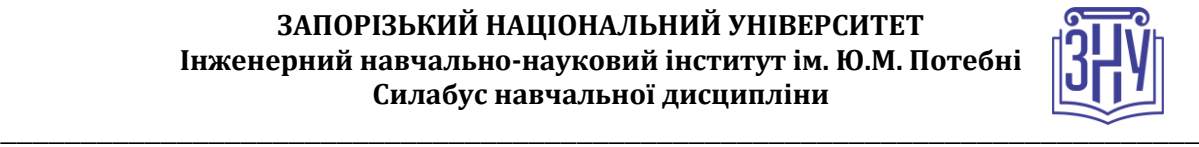

*Індивідуальне завдання у (max 10 бали) виконується за бажанням студента. Гранична кількість індивідуальних завдань – не більше 2 за семестр. Усі завдання подаються виключно через платформу Moodle.* 

### *Підсумкові контрольні заходи:*

*Усна відповідь на заліку (max 20 балів) передбачає розгорнуте висвітлення двох питань: теоретичного (max 10 балів) й розв'язання приклада (max 10 балів). Перелік питань див. на сторінці курсу у Moodle:* 

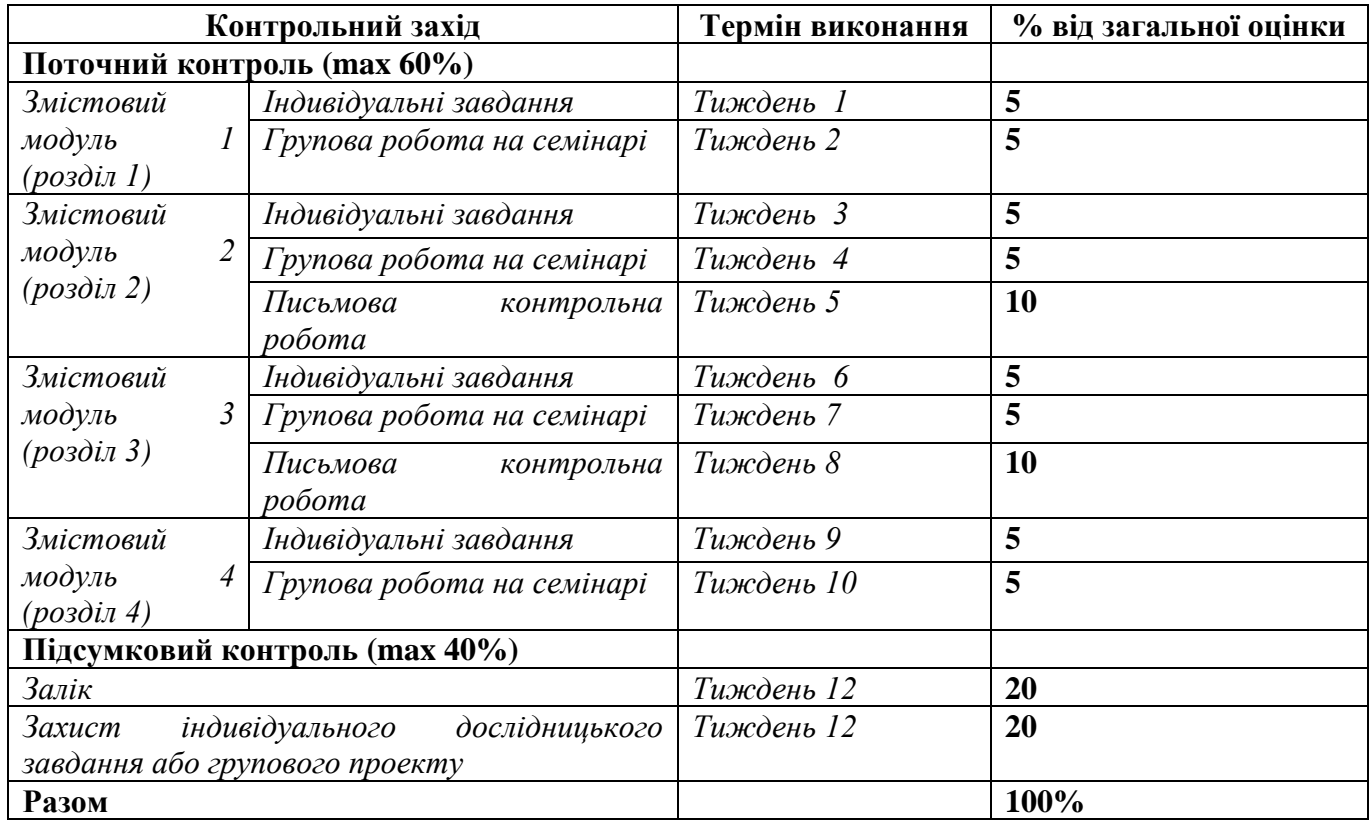

### **Шкала оцінювання: національна та ECTS**

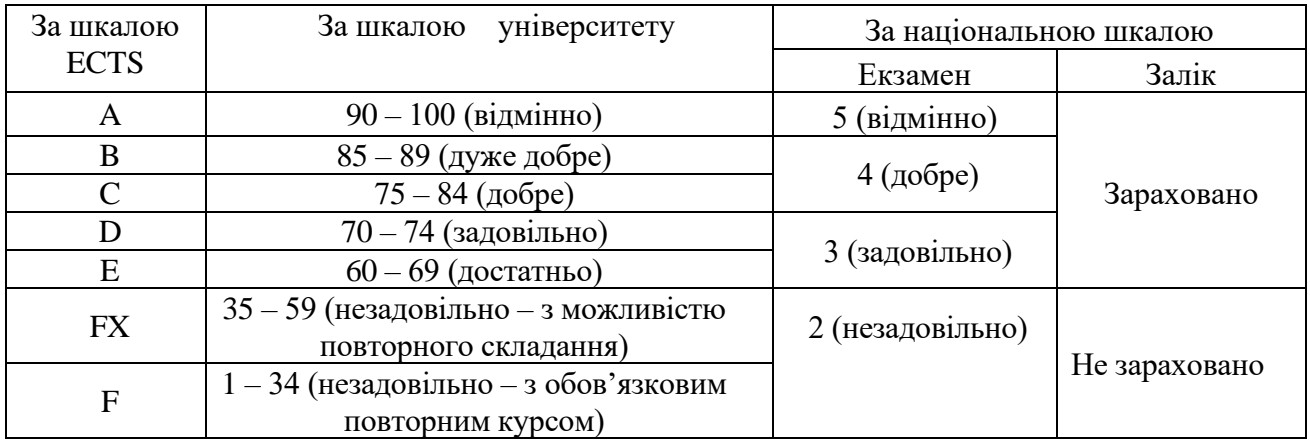

## **РОЗКЛАД КУРСУ ЗА ТЕМАМИ І КОНТРОЛЬНІ ЗАВДАННЯ**

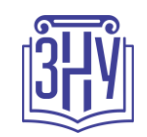

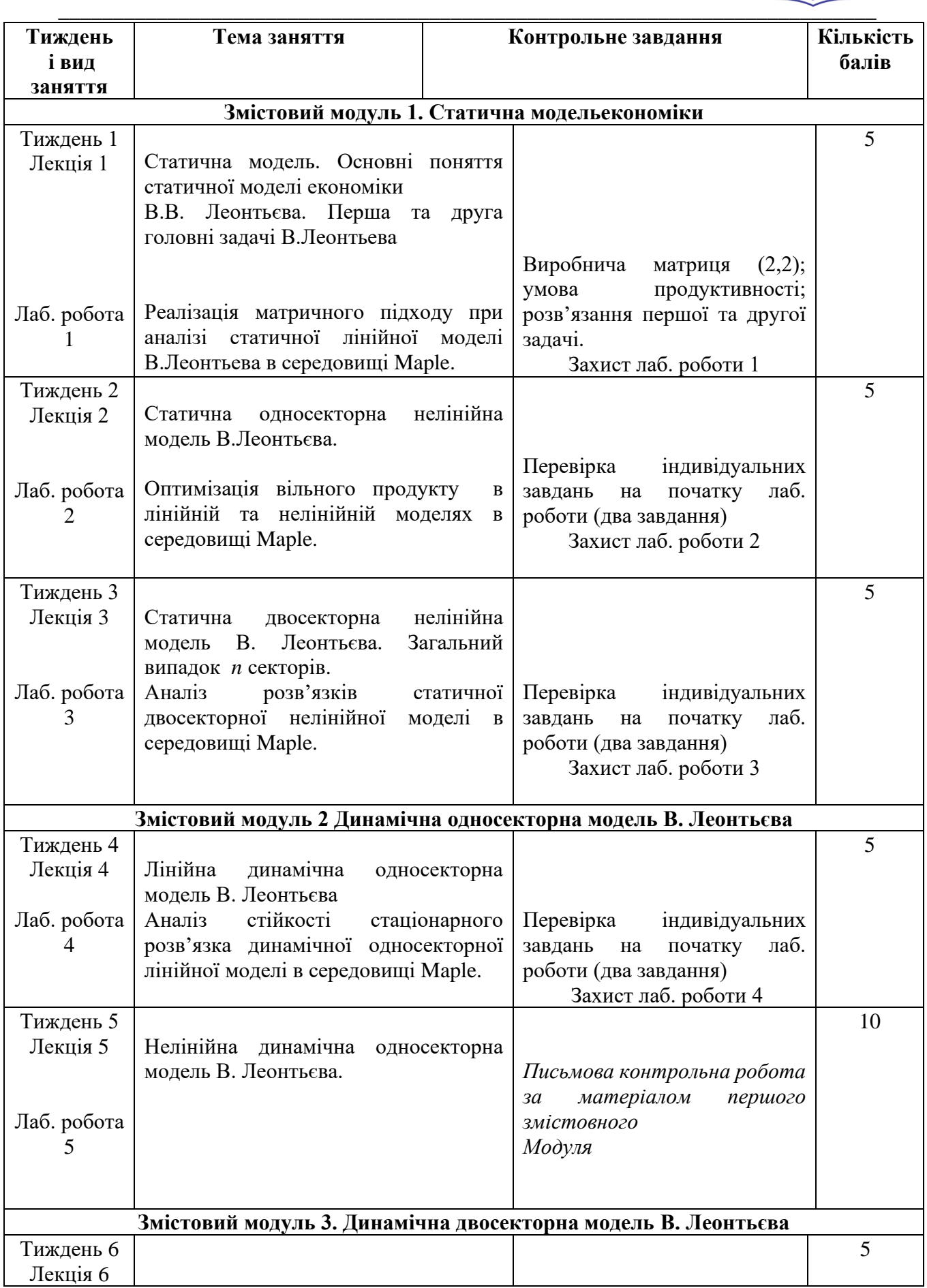

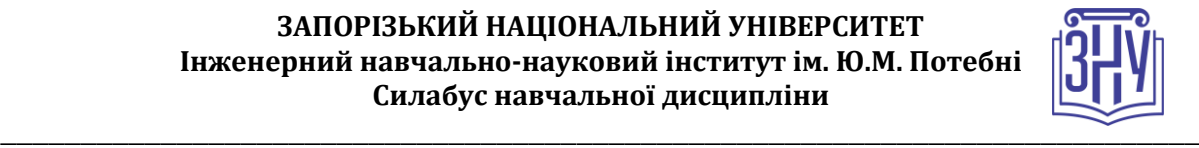

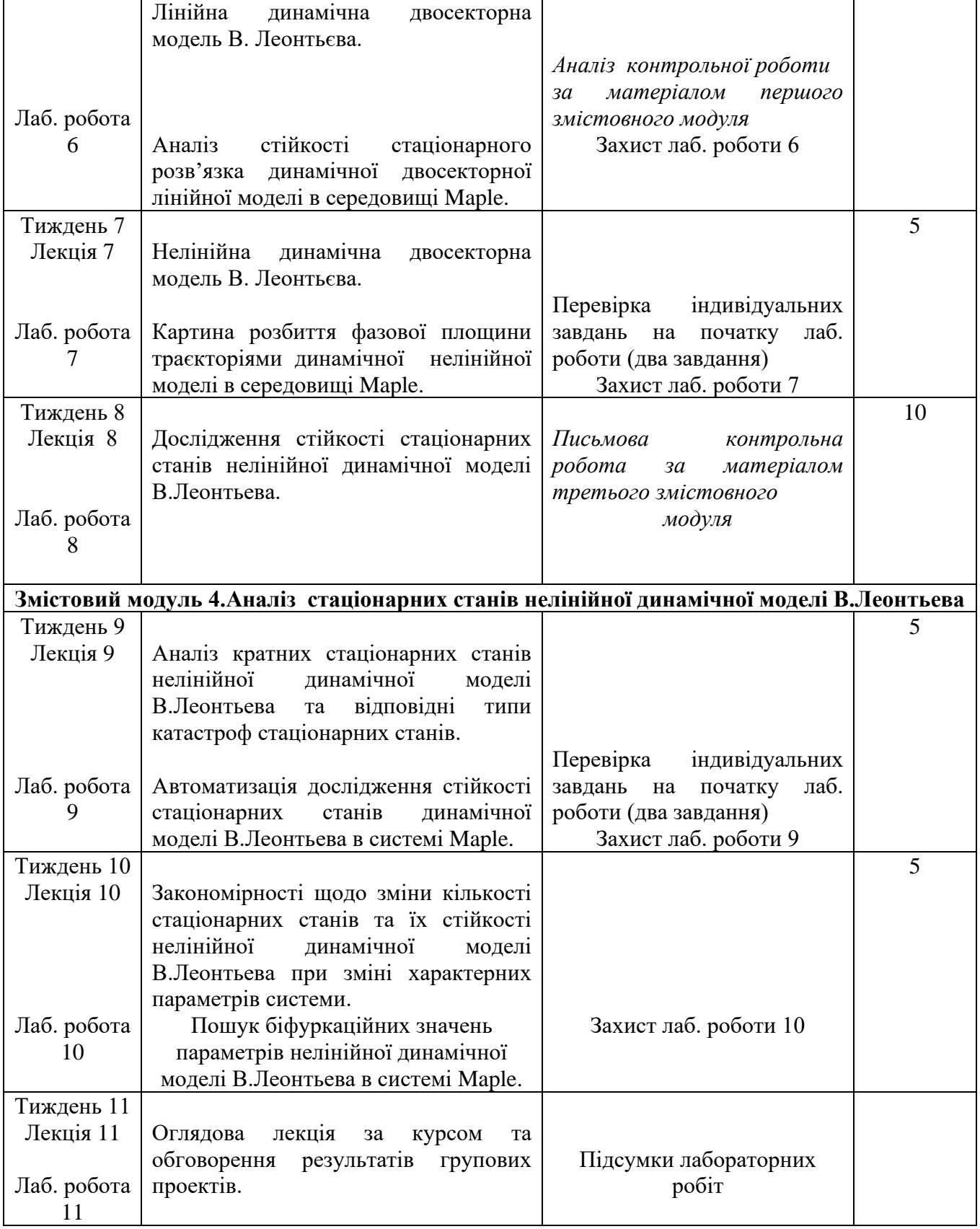

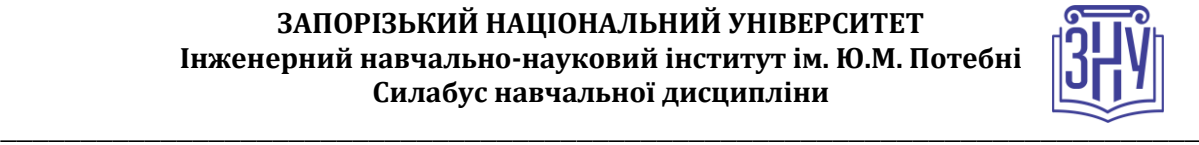

## **ОСНОВНІ ДЖЕРЕЛА**

### *Підручники*

1. **Шамровський О.Д., Безверхий А.І. Комп'ютерне моделювання економічних задач**  Навчально-методичний посібник для студентів спеціальності 7,8.05010301 «Програмне забезпечення систем» Запорожжя: Вид-во ЗДІА, 2016. 107с.

### *Презентації*

### **Essential Mathematics for Economics and Business**

*<https://www.youtube.com/watch?v=LadYhkiVC7Q>*

### *Додаткові джерела*

- *1.* A Brief History of Production FunctionsMishra, SKNorth-Eastern Hill University, Shillong (India) *[https://mpra.ub.uni-muenchen.de/5254/1/MPRA\\_paper\\_5254.pdf](https://mpra.ub.uni-muenchen.de/5254/1/MPRA_paper_5254.pdf)*
- 2. ON PRODUCTION FUNCTIONS, TECHNICAL PROGRESS, AND TIME TRENDS By Jesus Felipe and Carsten A. Holz

[http://repository.ust.hk/dspace/bitstream/1783.1/2200/1/FelipeHolzprerefereedAggregateProdFcn3](http://repository.ust.hk/dspace/bitstream/1783.1/2200/1/FelipeHolzprerefereedAggregateProdFcn3Nov98.pdf) [Nov98.pdf](http://repository.ust.hk/dspace/bitstream/1783.1/2200/1/FelipeHolzprerefereedAggregateProdFcn3Nov98.pdf)

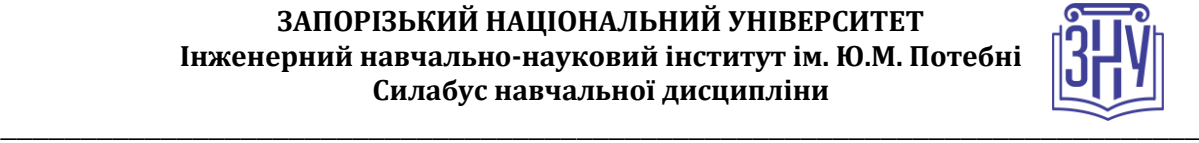

# **РЕГУЛЯЦІЇ І ПОЛІТИКИ КУРСУ<sup>2</sup>**

### **Відвідування занять. Регуляція пропусків.**

*Теоретико-практичний характер курсу передбачає обов'язкове відвідування лекцій і лабораторних занять. Студенти, які за певних обставин не можуть відвідувати заняття регулярно, мусять впродовж тижня узгодити із викладачем графік індивідуального відпрацювання пропущених занять. Окремі пропущенні завдання мають бути відпрацьовані на найближчій консультації впродовж тижня після пропуску. Відпрацювання занять здійснюється усно у формі співбесіди за питаннями, визначеними планом заняття. В окремих випадках дозволяється письмове відпрацювання шляхом виконання індивідуального письмового завдання.* 

*Студенти, які станом на початок екзаменаційної сесії мають понад 70% невідпрацьованих пропущених занять, до відпрацювання не допускаються.* 

### **Політика академічної доброчесності**

*Усі письмові роботи, що виконуються слухачами під час проходження курсу, перевіряються на наявність плагіату за допомогою спеціалізованого програмного забезпечення UniCheck. Відповідно до чинних правових норм, плагіатом вважатиметься: копіювання чужої наукової роботи чи декількох робіт та оприлюднення результату під своїм іменем; створення суміші власного та запозиченого тексту без належного цитування джерел; рерайт (перефразування чужої праці без згадування оригінального автора). Будь-яка ідея, думка чи речення, ілюстрація чи фото, яке ви запозичуєте, має супроводжуватися посиланням на першоджерело. Приклади оформлення цитувань див. на Moode:* <https://moodle.znu.edu.ua/course/view.php?id=12176>

*Виконавці індивідуальних дослідницьких завдань обов'язково додають до текстів своїх робіт власноруч підписану Декларацію академічної доброчесності (див. посилання у Додатку до силабусу). Роботи, у яких виявлено ознаки плагіату, до розгляду не приймаються і відхиляються без права перескладання. Якщо ви не впевнені, чи підпадають зроблені вами запозичення під визначення плагіату, будь ласка, проконсультуйтеся з викладачем.* 

*Висока академічна культура та європейські стандарти якості освіти, яких дотримуються у ЗНУ, вимагають від дослідників відповідального ставлення до вибору джерел. Посилання на такі ресурси, як Wikipedia, бази даних рефератів та письмових робіт (Studopedia.org та подібні) є неприпустимим. Рекомендовані бази даних для пошуку джерел:* 

*Електронні ресурси Національної бібліотеки ім. Вернадського:* [http://www.nbuv.gov.ua](http://www.nbuv.gov.ua/)

*Цифрова повнотекстова база даних англомовної наукової періодики JSTOR:* <https://www.jstor.org/>

#### **Використання комп'ютерів/телефонів на занятті**

*Використання мобільних телефонів, планшетів та інших гаджетів під час лекційних та практичних занять дозволяється виключно у навчальних цілях (для уточнення певних даних, перевірки правопису, отримання довідкової інформації тощо). Будь ласка, не забувайте активувати режим «без звуку» до початку заняття.* 

*Під час виконання заходів контролю (термінологічних диктантів, контрольних робіт, іспитів) використання гаджетів заборонено. У разі порушення цієї заборони роботу буде анульовано без права перескладання.*

### **Використання комп'ютерів/телефонів на занятті**

*Використання мобільних телефонів, планшетів та інших гаджетів під час лекційних та практичних занять дозволяється виключно у навчальних цілях (для уточнення певних даних,* 

**<sup>2</sup> Тут зазначається все, що важливо для курсу: наприклад, умови допуску до лабораторій, і т.д. Викладач сам вирішує, що треба знати студенту для успішного проходження курсу!**

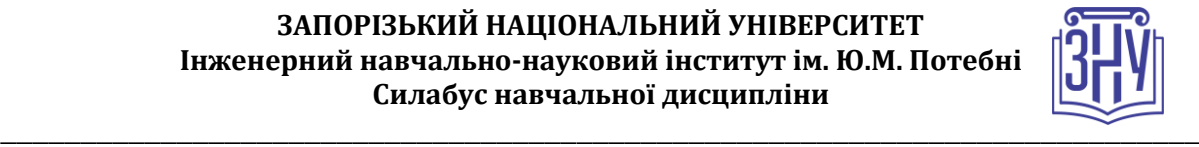

*перевірки правопису, отримання довідкової інформації тощо). Будь ласка, не забувайте активувати режим «без звуку» до початку заняття.* 

*Під час виконання заходів контролю (термінологічних диктантів, контрольних робіт, іспитів) використання гаджетів заборонено. У разі порушення цієї заборони роботу буде анульовано без права перескладання.*

#### **Комунікація**

*Базовою платформою для комунікації викладача зі студентами є ЗНУ.* 

*Важливі повідомлення загального характеру – зокрема, оголошення про терміни подання контрольних робіт, коди доступу до сесій у Microsoft Teams та ін. – регулярно розміщуються викладачем на форумі курсу. Для персональних запитів використовується сервіс приватних повідомлень. Відповіді на запити студентів подаються викладачем впродовж трьох робочих днів. Для оперативного отримання повідомлень про оцінки та нову інформацію, розміщену на сторінці курсу у ЗНУ, будь ласка, переконайтеся, що адреса електронної пошти, зазначена у вашому профайлі на ЗНУ, є актуальною, та регулярно перевіряйте папку «Спам».* 

*Якщо за технічних причин доступ до ЗНУ є неможливим, або ваше питання потребує* 

*термінового розгляду, направте електронного листа з позначкою «Важливо» на адресу* 

*[aib@zsea.edu.ua.](mailto:aib@zsea.edu.ua) У листі обов'язково вкажіть ваше прізвище та ім'я, курс та шифр академічної групи.*

### **ДОДАТОК ДО СИЛАБУСУ ЗНУ – 2022-2023**

*ГРАФІК НАВЧАЛЬНОГО ПРОЦЕСУ 2022-2023 н. р. ([http://sites.znu.edu.ua/navchalnyj\\_viddil/1635.ukr.html](http://sites.znu.edu.ua/navchalnyj_viddil/1635.ukr.html) )*

*АКАДЕМІЧНА ДОБРОЧЕСНІСТЬ.* Студенти і викладачі Запорізького національного університету несуть персональну відповідальність за дотримання принципів академічної доброчесності, затверджених *Кодексом академічної доброчесності ЗНУ***:** [https://tinyurl.com/ya6yk4ad.](https://tinyurl.com/ya6yk4ad) *Декларація академічної доброчесності здобувача вищої освіти* (додається в обов'язковому порядку до письмових кваліфікаційних робіт, виконаних здобувачем, та засвідчується особистим підписом): [https://tinyurl.com/y6wzzlu3.](https://tinyurl.com/y6wzzlu3)

*ОСВІТНІЙ ПРОЦЕС ТА ЗАБЕЗПЕЧЕННЯ ЯКОСТІ ОСВІТИ.* Перевірка набутих студентами знань, навичок та вмінь (атестації, заліки, іспити та інші форми контролю) є невід'ємною складовою системи забезпечення якості освіти і проводиться відповідно до *Положення про організацію та методику проведення поточного та підсумкового семестрового контролю навчання студентів ЗНУ*:<https://tinyurl.com/y9tve4lk> та *Положення про організацію освітнього процесу з використанням технологій дистанційного навчання в ЗНУ*:<https://tinyurl.com/2tyd3xar>

*ПОВТОРНЕ ВИВЧЕННЯ ДИСЦИПЛІН, ВІДРАХУВАННЯ.* Наявність академічної заборгованості до 6 навчальних дисциплін (в тому числі проходження практики чи виконання курсової роботи) за результатами однієї екзаменаційної сесії є підставою для надання студенту права на повторне вивчення зазначених навчальних дисциплін. Порядок повторного вивчення визначається *Положенням про порядок повторного вивчення навчальних дисциплін та повторного навчання у ЗНУ*:<https://tinyurl.com/y9pkmmp5>. Підстави та процедури відрахування студентів, у тому числі за невиконання навчального плану, регламентуються *Положенням про порядок переведення, відрахування та поновлення студентів у ЗНУ*[: https://tinyurl.com/ycds57la.](https://tinyurl.com/ycds57la)

*НЕФОРМАЛЬНА ОСВІТА.* Порядок зарахування результатів навчання, підтверджених сертифікатами, свідоцтвами, іншими документами, здобутими поза основним місцем навчання, регулюється *Положенням про порядок визнання результатів навчання, отриманих у неформальній освіті*[: https://tinyurl.com/y8gbt4xs.](https://tinyurl.com/y8gbt4xs)

*ВИРІШЕННЯ КОНФЛІКТІВ.* Порядок і процедури врегулювання конфліктів, пов'язаних із корупційними діями, зіткненням інтересів, різними формами дискримінації, сексуальними домаганнями, міжособистісними стосунками та іншими ситуаціями, що можуть виникнути під час навчання, регламентуються *Положенням про порядок і процедури вирішення конфліктних ситуацій у ЗНУ*[: https://tinyurl.com/4a684a6v](https://tinyurl.com/4a684a6v) Конфліктні ситуації, що виникають у сфері стипендіального забезпечення здобувачів вищої освіти, вирішуються стипендіальними комісіями факультетів, коледжів та університету в межах їх повноважень, відповідно до: *Положення про порядок призначення і виплати академічних стипендій у ЗНУ*: [https://tinyurl.com/yd6bq6p9;](https://tinyurl.com/yd6bq6p9) *Положення про призначення та виплату соціальних стипендій у ЗНУ*[: https://tinyurl.com/y9r5dpwh.](https://tinyurl.com/y9r5dpwh) 

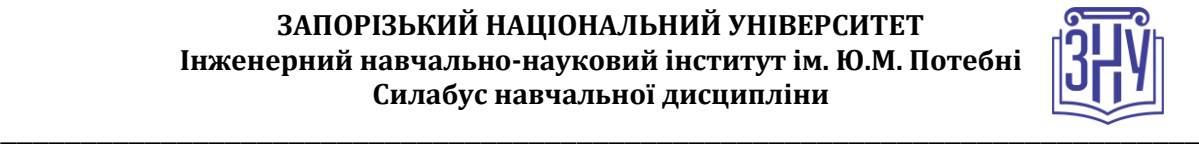

*ЗАПОБІГАННЯ КОРУПЦІЇ.* Уповноважена особа з питань запобігання та виявлення корупції (Воронков В. В., 1 корп., 29 каб., тел. +38 (061) 289-14-18).

*ПСИХОЛОГІЧНА ДОПОМОГА.* Телефон довіри практичного психолога (061)228-15-84 (щоденно з 9 до 21).

*РІВНІ МОЖЛИВОСТІ ТА ІНКЛЮЗИВНЕ ОСВІТНЄ СЕРЕДОВИЩЕ.* Центральні входи усіх навчальних корпусів ЗНУ обладнані пандусами для забезпечення доступу осіб з інвалідністю та інших маломобільних груп населення. Допомога для здійснення входу у разі потреби надається черговими охоронцями навчальних корпусів. Якщо вам потрібна спеціалізована допомога, будь-ласка, зателефонуйте (061) 228-75-11 (начальник охорони). Порядок супроводу (надання допомоги) осіб з інвалідністю та інших маломобільних груп населення у ЗНУ: <https://tinyurl.com/ydhcsagx>

*РЕСУРСИ ДЛЯ НАВЧАННЯ. Наукова бібліотека*: [http://library.znu.edu.ua](http://library.znu.edu.ua/). Графік роботи абонементів: понеділок – п`ятниця з 08.00 до 17.00; субота з 09.00 до 15.00.

#### *ЕЛЕКТРОННЕ ЗАБЕЗПЕЧЕННЯ НАВЧАННЯ СЕЗН ЗНУ (MOODLE): HTTPS://MOODLE.ZNU.EDU.UA*

Якщо забули пароль/логін, направте листа з темою «Забув пароль/логін» за адресою moodle.znu@znu.edu.ua У листі вкажіть: прізвище, ім'я, по-батькові українською мовою; шифр групи; електронну адресу. Якщо ви вказували електронну адресу в профілі системи СЕЗН ЗНУ, то використовуйте посилання для відновлення паролю https://moodle.znu.edu.ua/mod/page/view.php?id=133015

*Центр інтенсивного вивчення іноземних мов*: http://sites.znu.edu.ua/child-advance/ *Центр німецької мови, партнер Гете-інституту*: https://www.znu.edu.ua/ukr/edu/ocznu/nim *Школа Конфуція (вивчення китайської мови)*:<http://sites.znu.edu.ua/confucius>